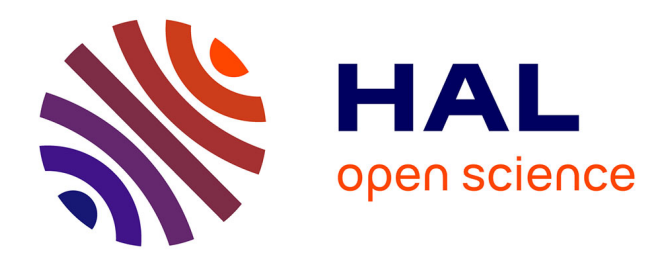

## **Cartographier pour le web avec 'bertin'**

Nicolas Lambert, Timothée Giraud, Matthieu Viry, Ronan Ysebaert

### **To cite this version:**

Nicolas Lambert, Timothée Giraud, Matthieu Viry, Ronan Ysebaert. Cartographier pour le web avec 'bertin'. conférence internationale francophone en géomatique et en analyse spatiale. SAGEO 2023, Université de Laval, Jun 2023, Québec, Canada. hal-04130990

## **HAL Id: hal-04130990 <https://hal.science/hal-04130990>**

Submitted on 16 Jun 2023

**HAL** is a multi-disciplinary open access archive for the deposit and dissemination of scientific research documents, whether they are published or not. The documents may come from teaching and research institutions in France or abroad, or from public or private research centers.

L'archive ouverte pluridisciplinaire **HAL**, est destinée au dépôt et à la diffusion de documents scientifiques de niveau recherche, publiés ou non, émanant des établissements d'enseignement et de recherche français ou étrangers, des laboratoires publics ou privés.

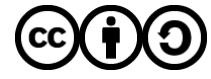

[Distributed under a Creative Commons Attribution - ShareAlike 4.0 International License](http://creativecommons.org/licenses/by-sa/4.0/)

## **Cartographier pour le web avec `bertin`**

**Nicolas Lambert<sup>1</sup> , Timothée Giraud<sup>1</sup> , Matthieu Viry<sup>1</sup> , Ronan Ysebaert<sup>2</sup>**

*1. UAR RIATE, CNRS Université Paris Cité. Place Paul Ricœur. 75013 Paris  [{nicolas.lambert@cnrs.fr](mailto:%7Bnicolas.lambert@cnrs.fr) , [timothee.giraud@cnrs.fr](mailto:timothee.guraud@cnrs.fr) , matthieu.vir[y @cnrs.fr](mailto:nicolas.lambert@cnrs.fr) }*

*2. UAR RIATE, Université Paris Cité Université Paris Cité. Place Paul Ricœur. 75013 Paris ronan.ysebear[t @cnrs.fr](mailto:nicolas.lambert@cnrs.fr)*

*RÉSUMÉ. bertin est une bibliothèque JavaScript pour la réalisation de cartes thématiques pour le Web. La bibliothèque est bâtie principalement à partir de la bibliothèque JavaScript D3.js. Sa conception vise à permettre aux utilisateurs de créer rapidement des cartes thématiques interactives sans forcement connaître le langage JavaScript ni le framework de D3.js. Un "wrapper" de cette bibliothèque est également disponible dans les langages R et Python.* 

*ABSTRACT. bertin is a JavaScript library for designing thematic maps for the web. The library is built mainly against the D3.js JavaScript library. Its purpose is to allow users to quickly create interactive thematic maps without necessarily knowing the JavaScript language or the D3.js framework. A wrapper of this library is also available in the R and Python languages.* 

*MOTS-CLÉS : JAVASCRIPT, R, CARTOGRAPHIE, OBSERVABLE, VISUALISATION DE DONNÉES, GEOWEB, NOTEBOOKS*

*KEYWORDS: JAVASCRIPT, R, CARTOGRAPHY, OBSERVABLE, DATAVIZ, GEOWEB, NOTEBOOKS*

SAGEO'2023 – Québec, 5-9 juin 2023

#### **1. Introduction** niers de la dataviz (Bertin, 1977 ; Tuftes de la dataviz (Bertin, 1977 ; Tuftes de la dataviz (Bertin, 1977 ; Tu

**1.** Introduction<br>Des pionniers de la dataviz (Bertin, 1967 ; Tukey, 1977 ; Tufte *et al.*, 1983) à la<br>métodotion de Web, couplée à l'essen des démarches guantitatives (Tabler, 1970 revolution du web, couple à ressor des démarches quantitatives (robler, 1970)  $\frac{1}{2}$  notamment), ia visualisation de données s'est peu à peu structure en tant que *visual studies*. Ces travaux anciens sont d'ailleurs très largement mobilisés prauque interdisciplinaire (Grandjean, 2022) qu'on regroupe generaiement sous de<br>terme de *visual studies*. Ces travaux anciens sont d'ailleurs très largement mobilisés<br>quisurelleui, et nombre d'acteurs, n'hésitent pas à r aujourd'hui et nombre d'acteurs n'heshent pas à remettre au gout du jour des de nouvelles technologies in  $d_{0.0000}$  and  $d_{0.00000}$  and  $d_{0.00000}$  and  $d_{0.00000}$  and  $d_{0.00000}$  and  $d_{0.00000}$  and  $d_{0.00000}$  and  $d_{0.00000}$  and  $d_{0.00000}$  and  $d_{0.00000}$  and  $d_{0.00000}$  and  $d_{0.0$ (1781-1870), Emile Cheysson (1836-1910) ou W.E.B Du Bois (1868-1963) à l'aide nouvelles technologies informatiques.<br>L'essen récent de la visualisation de données sur le Web a notamment été norté

L'essor récent de la visualisation de données sur le Web a notamment été porté L'essor recent de la visualisa *et al.*, 2011). Cependant, contrairement à d'autres par les travaux de Mike Bostock en Javascript et le développement de la<br>bibliothèque D3.js (Bostock *et al.*, 2011). Cependant, contrairement à d'autres projets dans d'adities langages, le moeau d'abstraction relativement bas de cette profite du données de données de données des visualisations de données de des graphiques très rapidement mais plutot de fournir un framework souple et ouvert pour la visualisation de données. Or cette capacité à produire des visualisations en quelques ngnes de codes est tres important pour articuler des analyses de données et des *notebooks*. En produire des visualisations en queiques<br>tant pour articuler des analyses de données et des<br>*notebooks*. En proposant une syntaxe concise et des *bertin* pour articuler des analyses de données et des<br>visualisations dans le cadre de *notebooks*. En proposant une syntaxe concise et des<br>comportements par défaut. La bibliothèque *bertin*, présentée ici, entend répondre cet enjeu.

#### **2. Contexte et enjeux**

## *2.1. Les notebooks* Les

*notebooks* sont un exemple de programmation lettrée fournissant une<br>manière de combiner langage naturel et langage informatique au sein d'un même *notebooks* sont un exemple de programmation lettree fournissant une<br>hoiner langage naturel et langage informatique au sein d'un même<br>*notebooks* sont fréquemment utilisés en sciences des données afin document. Les *notebooks* sont fréquemment utilisés en sciences des données afin également. Les *notebooks* sont fréquemment utilisés en sciences des données aim<br>d'explorer ou d'analyser leur contenu et permettent de faciliter le partage mais également la reproductibilité des résultats et sorties graphiques qu'ils décrivent. Leur egalement la reproductionne des resultats et sorties graphiques qu'ils decrivent. Leur<br>aspect interactif leur permet généralement de régénérer "à la volée" les différents environnement adaptées sorties graphiques qu'ils contiennent, offrant ainsi une exploration de reproduction de reproduction de données. Dans une environnement particulièrement adapté à rexploration de données. Dans une démarche de reproductibilité, ils sont aussi un moyen de documenter un travail scientifique (Shen, 2014).

scientifique (Shen, 2014).<br>Ce type de programmation n'est pas totalement nouveau, il a notamment été<br>formalisé par Donald Knuth dès 1984 et des fonctionnalités *notebook* se développent formalisé par Donald Knuth dès 1984 et des fonctionnalités notebook se développent *Mathematica* en 1988, *Mapple* en 1989, *Mapple* en 1989). Il connaît un essor important au 1987, *Mathematica* en 1988, *Mapple* en 1989). Il connaît un essor important au 1987, Mathematica en 1988, Mapple en 1989). Il connaît un essor important au *notebook* sont ainsi

*IPython* (Pérez *et al.*, 2007) v0.12 en décembre 2011 et la première version de *knitr* (Xie, 2014) est publiée en 2012. version de *knitr* (Xie, 2014) est publiée en 2012.

*notebook* se situe ainsi au centre d'un système socio-technique, comme un chier porte de différente objectifs et de différentes fonctions : tout d'abord, et pour *b*ertincies ansi au centre d'un système socio-tecninque, comme un<br>fférents objectifs et de différentes fonctions : tout d'abord, et pour<br>*bertin*, par l'intégration de la réalisation cartographique au sein prendre le cas de *bertin*, par l'intégration de la réalisation cartographique au sein prendre le cas de *bertin*, par l'integration de la realisation cartographique au sein<br>d'un *workflow* reproductible. Il se matérialise en amont par l'import des données et<br>leur mise en ferme, puis per l'explicitation des leur mise en forme, puis par l'explicitation des intentions de l'auteur et du code qui en résulte et conduisent à une représentation graphique originale.

## 2.2. Pourquoi JavaScript ?

De nombreux langages paraissent naturels pour l'analyse et la visualisation de De nomoreux langages paraissent naturels pour l'analyse et la visualisation de<br>données. C'est notamment le cas de Python et R, aussi largement utilisés à ces fins.<br>Mais su gagent de ses dum legages et la IsuaCorint plattag Mais au regard de ces deux langages, le JavaScript n'est pas dénué d'atouts (Bostock, nais au regard de ces deux langages, le JavaScript n'est pas denue d'atouts (Bostock,<br>2021). Tout d'abord, JavaScript est le langage du Web. Il tourne dans tous les<br>nevisateurs Web et no nécessite susure installation. Et s mavigateurs web et ne necessite aucune instantation. Et si ce langage n'a pas ete *Arquero*, *au départ pour cela*, de nombreuses bibliothèques ont été développées pour manipuler les données *(Arquero, tidy.is, etc.)*, démontrant ainsi que ce langage peut *démontrant ainsi que ce langage peut*<br>*s inhérents aux visual studies*. Par manipuler les donnees (*Arquero*, *tidy.js*, etc.), *avec de la comme de la défaire* des besoin allieurs, avec des bibliothèques comme  $D_2$ . Js , qui permet de manipuler canvas et  $\overline{D_2}$ Sugare et probablement déjà aussi autoristes proposant de la pour la language le pour la pour la pour la pouve pour la pouve de la pouve la pouve le pouve le pouve le plus adapté pouve le pouve le pouve le pouve le pouve l SVG, JavaScript est probablement déjà aujourd'hui le langage le plus adapté pour la SVG, Javascript est probabiement deja aujourd'hui le langage le plus adapte pour la<br>visualisation de données 2D. Le choix du Web est également particulièrement concernant pour des applications qui ne dépendent d'aucun système d'exploitation mais<br>intéressant pour des raisons d'interopérabilité, permettant au développeur de s[y](#page-3-3)stème d'exploitation mais<br>*WebGPU<sup>2</sup>* et *WebAssemblv*<sup>3</sup> concevoir des applications qui ne dependent d'aucun système d'exploitation mais<br>nécessitent uniquement un navigateur Web. Enfin, avec *WebGPU*<sup>2</sup> et *WebAssembly*<sup>3</sup>, l'avenir de JavaScript semble prometteur.

<span id="page-3-2"></span><span id="page-3-0"></span>Nous nous inscrivons donc ici dans une transition déjà identifiée par des auteurs *"a broad transition in client-side web mapping away from standalone, proprietary technologies (e.g., Adobe Flash) and towards open technologies that leverage the HTML, CSS, SVG, and XML web standards (the Open* rrom standatone, proprietary technologies (e.g., Adobe Fiash) and towards open<br>technologies that leverage the HTML, CSS, SVG, and XML web standards (the Open<br>Web Platform) and the JavaScript programming language". Cette te n'est pas specifique à la visualisation de données, s'est largement accelère dépuis *In* est pas spectrique a la visualisation de données, s'est largement accelère dépuis<br>les années 2010 en raison des améliorations de performances apportées par les<br>navigateurs Web et leurs moteurs JavaScript (en effet la navigateurs Web et leurs moteurs JavaScript (en effet la compilation *Just In Time* a des efforts mis en eurs moleurs javascript (en effet la compilation *just in Time a*<br>été introduite dès 2008 dans les moteurs *JavaScript V8* et SpiderMonkey, témoignant des efforts mis en œuvre pour améliorer leurs performances). Cette tendance s'inscrit des einoris mis en œuvre pour améliorer leurs performances). Cette tendance s'inscrit<br>dans un processus amorcé dès les débuts du Web et déjà identifié comme pouvant améliorer l'acceptation des utilisateurs tout en évitant les écueils classiques de la distribution de logiciels (Rice et al., 1996).

<span id="page-3-1"></span> $\frac{1 \text{ https://github.com/d3/d3}}{2}$  $\frac{1 \text{ https://github.com/d3/d3}}{2}$  $\frac{1 \text{ https://github.com/d3/d3}}{2}$ 

arrations://github.com/d[3](#page-3-2)/d3<br>arrations://www.w3.org/TR/webgpu

<span id="page-3-3"></span><sup>&</sup>lt;sup>3</sup> https://www.w3.org/wasm/

## 2.3. Travaux connexes

<span id="page-4-0"></span>Il existe de nombreuses bibliothèques JavaScript permettant de visualiser des  $\frac{1}{2}$  de solution interactive des données géographiques, comme des données géographiques, comme des données géographiques, comme de la visualisation de la visualisation de la visualisation de la visualisation de la vi données géographiques (figure 1). On peut néanmoins différencier les bibliothèques aonnees geographiques (rigure 1). On peut neanmoins diriefencier les oronomeques<br>plutôt dédiées à la visualisation interactive des données géographiques, comme<br>*MapLibre, Leaflet* ou encore *OpenLavers* qui contiennent plu MapLibre, Leaflet ou encore OpenLayers qui contiennent plusieurs fonctionnalités suivant l'usage d'une grammaire graphique des couches, creer des animations ; aux<br>bibliothèques davantage orientées vers la visualisation des données statistiques  $m$ auons; aux ou vega-Lite (Satyanarayan, 2016).

| Fonctionnalités         |               | OpenLayers                               | MapLibre<br>GL       | Leaflet              | Deck.gl                   | Obervable<br>Plot  | Vega-Lite                                  | hertin                                 |
|-------------------------|---------------|------------------------------------------|----------------------|----------------------|---------------------------|--------------------|--------------------------------------------|----------------------------------------|
| Première release        |               | 2006                                     | 2020                 | 2011                 | 2015                      | 2018               | 2013                                       | 2021                                   |
| Famille                 |               | Carto<br>interactive                     | Carto<br>interactive | Carto<br>interactive | Exploration<br>de données | Visu de<br>données | Graphique<br>interactifs<br>$\ll$ ggplot » | Carto<br>thématiq<br>ue pour<br>le Web |
| Interactivitée          | Zoom          | Oui                                      | Oui                  | Oui                  | Oui                       | <b>Non</b>         | Non                                        | Non                                    |
|                         | Tooltips      | Oui                                      | Oui                  | Oui                  | Oui                       | <b>Non</b>         | Oui                                        | Oui                                    |
|                         | Animations    | Oui                                      | Oui                  | Plugin               | Oui                       | <b>Non</b>         | Non                                        | Non                                    |
|                         | Élément HTML  | Canvas<br>(WebGL<br>optionnellem<br>ent) | Canvas<br>(WebGL)    | Canvas               | Canvas<br>(WebGL)         | <b>SVG</b>         | <b>SVG</b>                                 | <b>SVG</b>                             |
| Symbologie <sup>5</sup> |               | $+$                                      | $++ (3D)$            | $+$                  | $++ (3D)$                 | $^{++}$            | $+$                                        | $^{+++}$                               |
| Habillagee              | Labels        | Oui                                      | Oui                  | Plugin               | Oui                       | Oui                | Oui                                        | Oui                                    |
|                         | Projections   | $^{++}$                                  | Mercator             | Mercator             | Mercator                  | $^{+++}$           | $^{++}$                                    | $^{+++}$                               |
|                         | Minimap       | Oui                                      | Oui                  | Plugin               | Oui                       | Non                | Non                                        | Oui                                    |
|                         | Tuiles raster | Oui                                      | Oui                  | Oui                  | Oui                       | Non                | Non                                        | Oui                                    |
|                         | Graticules    | Oui                                      | Plugin               | Plugin               | Non                       | Non                | Non                                        | Oui                                    |
|                         | Légende       | Plugin                                   | Plugin               | Oui                  | Non                       | Oui                | Oui                                        | Oui                                    |

 *1. tableau comparatif des bibliothèques JavaScript de cartographie*

La bibliothèque *bertin* est d'avantage à rapprocher de ces deux dernières, qui La bibliothèque *bertin* est d'avantage a rapprocher de ces deux dérnières, qui<br>partagent un peu la même philosophie avec des références claires à l'écosystème<br>D3.is. *bertin* se démarque néanmoins en étant spécifiquement citées, l'effort est approprie de representations de représentations de représentations de représentations de s<br>proposées de la marie de sémiologie de sémiologie graphique de semiologie graphique de semiologie graphique de citées, l'effort est apporté à la multiplicité des fonctions de représentations proposées, suivant les préceptes de sémiologie graphique initiés par Jacques Bertin

 $\frac{4 \text{ https://github.com/observablehq/plot}}{4 \text{ https://github.com/observablehq/plot}}$ 

<span id="page-4-1"></span><sup>&</sup>lt;sup>5</sup> Variété des options de symbologie proposées

et la mise en scène de la carte (habillage de la carte, gestion des projections, paramétrage avancé de la légende).

#### **3. La bibliothèque** *bertin*

*bertin* est une bibliothèque JavaScript consacrée à la réalisation de cartes de la terme dibliothèque JavaScript consacrée à la réalisation de cartes berun est une bibliothèque avaiscript consacrée à la realisation de cartes statistiques vectorienes dont le développement à débuté en novembre 2021. La bibliothèque à eté nommée ainsi en nommage au geographe français Jacques Bertin  $\frac{1918 - 2010}{6}$  de ses travaux fondateurs sur la semiologique graphique (bertin,  $190^{\circ}$ , beitun,  $19/3$ ) dont i influence est aujourd nul èncore majeure dans le domaine de la visualisation de données. Néanthoms, la bibliothèque ne proposé en aucun cas un decarque de la semiologie graphique de Jacques Bertin, mais plutot des méthodes de représentations classiques telles que présentées dans les différents manuels de cartographie (Lambert et Zanin, 2020).

## 3.1. Description technique

<span id="page-5-2"></span><span id="page-5-0"></span>La bibliothèque repose sur de nombreuses dépendances open source, principalement hees a recosysteme  $D_{2}$  is mais egalement sur des bibliothèques principalement liées à l'éc[o](#page-5-1)système D3 js mais également sur des [b](#page-5-4)ibliothèques spatiales telles que *jsts<sup>6</sup>*, *turf<sup>7</sup>* et *proj4js*<sup>8</sup>. Elle est publiée sous licence MIT et en *bertin* et *brus*, *turf* et *projajs*. Elle est publiées entre hovembre 2021 et<br>développement actif. 152 versions ont été publiées entre novembre 2021 et<br>novembre 2022 (version 1.5.9). La bibliothèque *bertin* est mainte personne, mais comple a ce jour / contributeurs externes. Le volume du code novembre 2022 (version 1.5.9). La bibliothèque bertin est maintenue par une outeurs externes. Le volume du comme<br>tre version soit 272 Ko. Le code sou<br>https://github.com/neocarto/bertin

## 3.2. Principes

*b.2. Frincipes*<br>Le principe de la bibliothèque *bertin* est de proposer un outil permettant de programmation en Java Script ni directement directement à la bibliothèque D3. js. et al. qui directement de la bibliothèque D3. js. et al. qui disposition de la bibliothèque D3. js. et al. qui disposition de la bibliothèqu réaliser rapidement des cartes thématiques variées sans faire appel à la programmation en JavaScript ni directement à la bibliothèque D3.js.

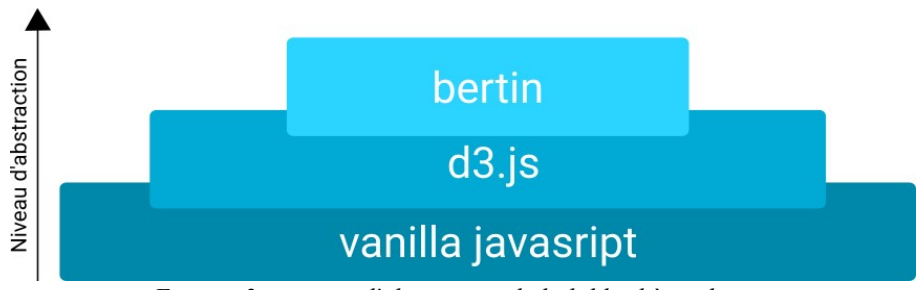

 *2. niveau d'abstraction de la bibliothèque bertin*

<span id="page-5-1"></span> $\frac{1}{6}$  https://github.com/bjornharrtell/jsts  $h_{\text{up}}$  https://github.com/pjornnarrien/js

<span id="page-5-3"></span> $\frac{1}{2}$  https://github.com/Turfjs/turf

<span id="page-5-4"></span> $%$  https://github.com/proj4js/proj4js

Le but est d'avoir un outil de cartographie dans l'écosystème JavaScript prédate du contrat de voir un outri de cartographie dans des *notebooks*. Le niveau different de la bibliothèque (figure 2) est donc volontairement très élevées<br>préalables en développement Web, mobilisable dans des *notebooks*. Le niveau  $\alpha$  abstraction de la bibliothèque (figure 2) est donc volontanement des eleve, et mobilise une grammaire qui fait directement référence au vocabulaire métier de la cartographie thématique. *dartographie thématique.*<br>La principale fonction de la bibliothèque est *draw()* qui permet de dessiner des

La principale fonction de la officiale des *draw()* qui permet de dessiner des cares inemanques (rigure  $\sigma$ ). Le fonction prend comme seur argument un objet Le fonction prend comme seur argument un objet<br>e des informations nécessaires au dessin de la carte.<br>c des paramètres généraux (propriété "params" de l'objet se divise en 2 parties : des paramètres généraux (propriété "params" de<br>L'objet se divise en 2 parties : des paramètres généraux (propriété "params" de *a* l'objet se divise en 2 parties : des parametres generaux (propriété "params" de<br>l'objet donné en argument, optionnel) définissant l'emprise de la carte, sa projection,<br>sa couleur de fond, ses marges et sa taille : et u sa couleur de fond, ses marges et sa taille ; et un *array* (propriété "lavers" de l'objet tionne en argument) contenant i ensemble des couches à afficher. Chaque couche est définie par un type spécifique (bubble, spikes, header, minimap...) qui détermine le type de rendu. L'ordre d'écriture des couches détermine l'ordre d'affichage.

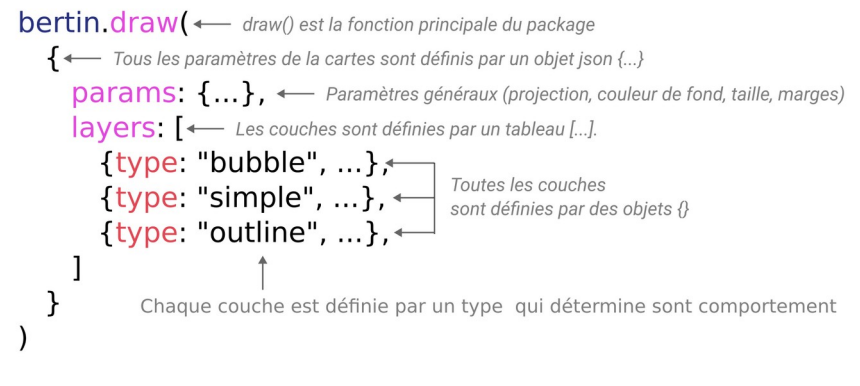

FIGURE 3. la fonction draw()

Un type custom permet également d'intégrer à la carte tout type de contenu via des fonctions specifiques construites par Futifisateur, permettant ainsi preinement l'interopérabilité de la bibliothèque avec D3 is notamment. La fonction renvoie un nouvelle valeur chaque de la chaque fois que l'utilisateur du générateur qui produit une<br>élément HTML de type SVG et éventuellement un générateur qui produit une nouvelle valeur chaque lois que l'utilisateur interagit avec la carte. Plusieurs parametres par défaut sont définits de façon empirique pour déterminer un comportement par défaut optimal et ainsi alléger la syntaxe minimale nécessaire à la ération d'une carte. génération d'une carte.<br>
Au final, la bibliothèque *bertin* permet de construire des visualisations

cartographiques finalisées directement publiables sur des sites Web ou

L'Afrique : un continent assassiné en 2021 e morts (par événements<mark>)</mark><br>ar des conflits armés . 2021 ur mondial de don<br>conflit armé est de les conflits d'Up<br>e, avec une profc<br>Sur la carte, les c

<span id="page-7-0"></span>téléchargeables au format SVG. Ci-dessous, un exemple de carte réalisée avec *bertin*  $($ ugue 4).

 *4. carte « finalisée » réalisée avec bertin*

## 3.3. Types de cartes

*bertin* peuvent être séparées<br>Les types de couches définies dans la bibliothèque *bertin* peuvent être séparées<br>en 2 catégories : les couches de symbologie d'une part et les couches d'habillage Les types de couches derinnes dans la bibliothèque *bertin* peuvent ette separes<br>en 2 catégories : les couches de symbologie d'une part et les couches d'habillage  $\alpha$  autre part (tigure 5). Les couches de symbologie prennent systematiquement en entrée un fichier GeoJSON contenant les données statistiques et les géométries. Les entre un nomer Georson comenant les données statistiques et les géometries. Les<br>autres paramètres permettent de définir la personnalisation de la couche à afficher (couleur, taille du symbole, épaisseur des traits, etc.). Les types d'habillages ont brincipalement un role esthetique : ombrage, graticule, hachures, tuiles raster... 1

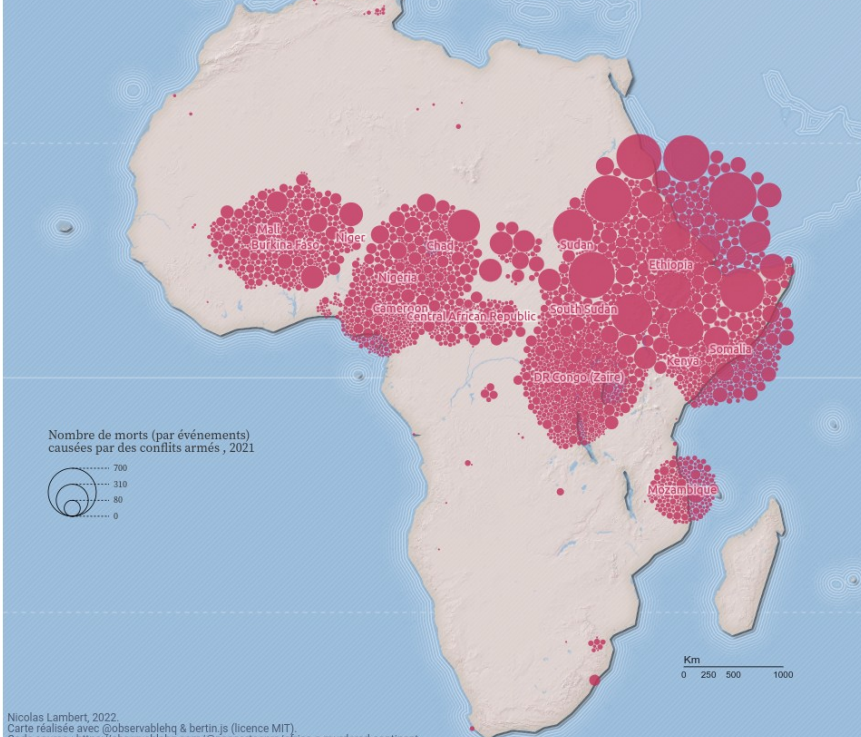

<span id="page-7-1"></span>https://www.humanite.fr/en-debat/regard-de-cartographe/l-afrique-un-continent-assassine-775086

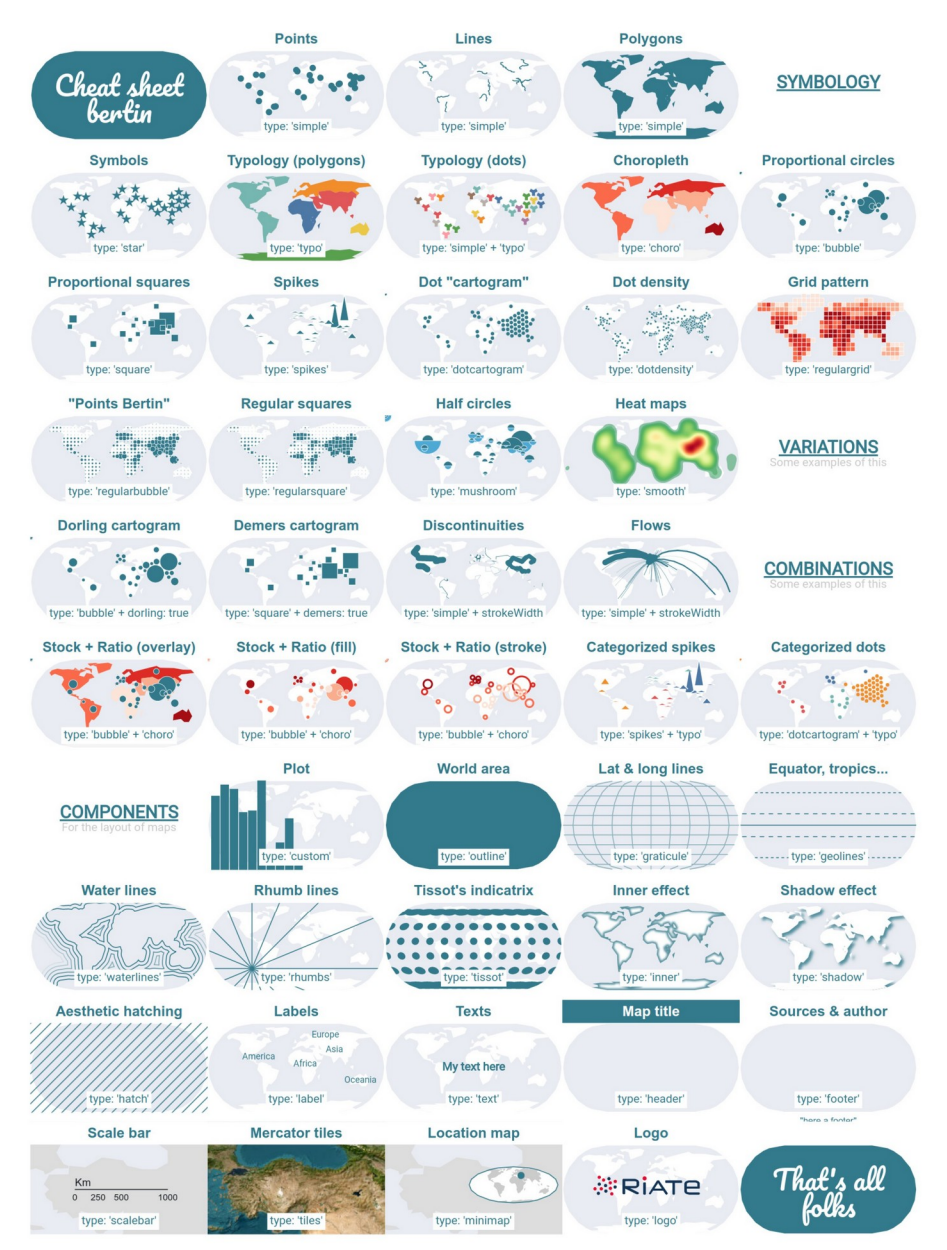

 *5. les types de couches*

## 3.4. Une documentation abondante pour une diffusion large

En sus de la documentation sur Github et npm, *bertin* est agrémenté d'une En sus de la documentation sur Github et npm, *bertin* est agrémenté d'une<br>collection Observable<sup>10</sup> constituée d'une trentaine de *notebooks* qui permettent d'introduire la bibliothèque par une serie de cas d'usage. Ils présentent la principale presentent la philosophie<br>
uant de façon didactique<br> *notebooks* rappellent à la fois la faceon d'initier une représentation (import des données, combinant de la symbologie<br>sur les différents arguments des fonctions proposées. Ces *notebooks* rappellent à la<br>fois le foise d'initieurs proposentation (im tots la façon d'intier une representation (import des données, jointures autoutaires), tuile tuile raster raster raster raster raster raster in the subset of  $\mathbb{R}^n$ . typo") et de mettre en œuvre des éléments avancés de mise en page (afficher des tuiles raster, waterlines, minimap, tooltips, labels).

Au final, cet important travail de documentation vise à favoriser l'appropriation<br>de *bertin* par un public pas nécessairement familier du langage JavaScript et du de *bertin* par un public pas necessairement lamiller du langage Javascript et du<br>framework D3.js ; et rendre ainsi possible son usage par une multiplicité

### **4. Contexte d'utilisation**

### *4.1. Notebooks (Observable et Quarto)*

4.1. *Notebooks (Observable et Quarto)*<br>Comme n'importe quelle bibliothèque JavaScript front-end, *bertin* peut être directement importé et utilisé dans une page Web pour y insérer une carte Comme n'importe quelle bibliothèque JavaScript front-end, *bertin* arrectement importe et utilise dans une page web pour y inserer une carte<br>interactive. Mais son utilisation fait particulièrement sens dans le cadre de *notebooks*<br>*Observable* (Perkel, 2021), la bibliothèque étant pensée *boservable* (Ferkel, 2021), la bibliothèque etant pensee pour s'intégrer parlamèment<br>avec cet écosystème, et notamment son aspect réactif. Les cartes dessinées avec<br>*bertin* peuvent fonctionner comme des générateurs. Avec *bertin* peuvent fonctionner comme des générateurs. Avec l'ajout du paramètre *derun* peuvent fonctionner comme des generateurs. Avec l'ajout du parametre viewof, chaque couche de la carte peut servir d'input pour communiquer avec<br>d'autres éléments du *notebook*. Cette fonctionnalité est particulièr d'autres éléments du notebook. Cette fonctionnalité est particulièrement adaptée à la réalisation de tableaux de bord (ou *dashboards*) et proposer au lecteur de la carte ractive qui en résulte d'être acteur de son exploration et son interprétation.

interactive qui en résulte d'être acteur de son exploration et son interprétation.<br>
Nous retrouvons la même logique dans Quarto (Allaire, J. *et al.*, 2022), avec la<br>
possibilité supplémentaire d'estiminant de traitements Nous retrouvons la même logique dans Quarto (Anaire, J. *et d.*, 2022), avec la<br>possibilité supplémentaire d'articuler des traitements et des analyses en R ou en possibilité supplémentaire d'articuler des traitements et des analyses en K ou en<br>Python avec des visualisations en JavaScript. Par ailleurs, l'aspect réactif de<br>l'observable JavaScript et le système de *panels* proposé pa *single page applications* basées sur *bertin*.

#### *4.2. R*  $\mathbf n$

4.2. K<br>Nous travaillons également à rendre la bibliothèque *bertin* disponible dans le reproduction to the solution of the spatial est in the spatial equipment of the language of  $\frac{1}{2}$ prous travaillons egalement a rendre la bibliothèque *bertin* disponsible dans le programmation particulièrement adapté à la création de chaîne de traitements reproductibles. Son écosystème spatial est à la fois riche et robuste (Bivand, 2021) et

<span id="page-9-0"></span><sup>&</sup>lt;sup>10</sup> https://observablehq.com/collection/@neocartocnrs/bertin

géographiques. Le système d'extensions du logiciel R (les *packages*) permet géographiques. Le système d'extensions du logiciel R (les packages) permet geographiques. Le système d'extensions du logicier K (les *packages*) permet<br>d'enrichir les fonctionnalités du logiciel. Ces extensions peuvent notamment être des<br>*wrappers* autour de bibliothèques écrites dans d'autres la d'enfirmit les fonctionnairies du foglicier. Ces extensions peuvent notamment ette des<br>*wrappers* autour de bibliothèques écrites dans d'autres langages, par exemple en C,<br>C++ ou JavaScript. Le package *sf* (Pebesma, 2018) realiser les operations à import, de manipulation et de geotraliement. Le package  $C++$  ou JavaScript. Le package sf (Pebesma, 2018) est le package de référence pour reanser les operations d'import, de mampulation et de geotraitement. Ce package<br>sert de fondation à plusieurs packages de cartographie thématique tels que *tmap*<br>(Tennekes, 2018) et *mapsf* (Giraud, 2022) mais également à *leaflet*, *mapview*, *mapdeck*) qui sont eux dédiés à la création de cartes interactives (*(leaflet, mapview, mapdeck)* qui sont eux dédiés à la création de cartes interactives  $(s\,$ lippy maps) et s'appuient sur des bibliothèques JavaScript pour fonctionner. *(slippy maps)* et s'appuient sur des bibliothèques JavaScript pour fonctionner.<br>Nous avons donc créé le package *bertin* (Giraud et Lambert, 2023) qui sert

Nous avons donc crée le package *berun* (G *bertin* (Giraud et Lambert, 2023) qui serveus d'interface entre R et la bibliothèque JavaScript. Ce faisant nous rendons disponible directement dans R les représentations offertes par *bertin* (JavaScript). Ce portage en chaîne de traitement dans K les representations orientes par *bertin* (Javascript). Ce portage en<br>R permet de créer les cartes de qualité en SVG ou en HTML directement dans une enaine de traitement reproductible. D'un point de vue plus tecnnique, le package *bertin* s'appuie sur le package *htmlwidgets* (Vaidyanathan *et al.*, 2023) dont le but *bertin* s'appuie sur le package *htmlwidgets* (Vaidyanathan *et al.*, 2023) dont le but nt reproductible. D'un point de vue plus tecnnique, le package<br>le package *htmlwidgets* (Vaidyanathan *et al.*, 2023) dont le but<br>*widgets* en HTML et sur *sf* pour s'intégrer facilement dans est de créer des widgets en HTML et sur sf pour s'intégrer facilement dans de représentation dans des fonctions distinctes, cette méthode proposer chaque types<br>l'écosystème des package pré-existant. Nous avons choisi de proposer chaque types de representation dans des fonctions distinctes, cette inethode permet d'exposer fa de representation dans des fonctions distinctes, cette methode permet d'exposer la<br>documentation du package de manière plus détaillée, plus intégrée et plus<br>idiomatique. Par ailleurs ce package nous permet d'intégrer facil documentation du package de mainere plus detaillee, plus integree et plus<br>idiomatique Par ailleurs ce package nous permet d'intégrer facilement *bertin* dans<br>des applications *shiny* (Chang *et al.*, 2022) et de proposer d actuellement en cours pour valider l'utilisation de *bertin* avec *shiny*.<br>
actuellement en cours pour valider l'utilisation de *bertin* avec *shiny*.

## **4.2. Python / Jupyter**

*bertinion de la python de pertiniens*<br>Enfin. des utilisateurs de *bertin* contribuent également à rendre cette bibliothèque Enim, des utilisateurs de *bertin* contribuent également à rendre cette bibliothèque<br>disponible dans un environnement Python, et plus particulièrement dans<br>l'environnement interactif Jupyter (Kluyver *et al.*, 2016) qui pe alisponible dans un environnement Python, et plus particulierement dans<br>l'environnement interactif Jupyter (Kluyver *et al.*, 2016) qui permet notamment de<br>réaliser des *notebooks* en Python. Ainsi l'extension *invbertin<sup>1*</sup> réaliser des *notebooks* en Python. Ainsi l'extension ipybertin<sup>11</sup> permet d'appeler *i*eanser des *notebooks* en Python. Ainst rextension *ipybertin* permet d'appe[ter](#page-10-0)ne<br>facilement la bibliothèque *bertin* depuis des *notebooks* interactifs écrit en Python.<br>*ipybertin* utilise le mécanisme d'extension prop ractiement la bibliothèque *bertin* dépuis des *hotébooks* intéractifs ecrit en Python.<br>*ipybertin* utilise le mécanisme d'extension proposé par Jupyter Notebook et le<br>widget *DOMWidget* proposé par *ipywidget*. la bibliot widget DOMWidget proposé par ipywidget, la bibliothèque de références proposant des \*widgets\* HTML interactifs pour les notebooks Jupyter.

des \*widgets\* HTML interactifs pour les *notebooks* Jupyter.<br>Comme dans le cas du package R *bertin, ipybertin* permet de créer des cartes<br>thématiques mobilisant toutes les fonctionnalités de *bertin* et ce sans saisir le thématiques mobilisant toutes les fonctionnalités de *bertin* et ce sans saisir le *inematiques moomsant toutes les fonctionnantes de <i>bertin* et ce sans saisit le<br> *invhertin* suit l'API proposée par *bertin* en exposant un simple objet *Map*<br> *invhertin* suit l'API proposée par *bertin* en exposant un *drawis* and the code stays of the contrainement and package K *bertin*, i AP1 de<br>*drybertin* suit l'API proposée par *bertin* en exposant un simple objet *Map*<br>encapsulant la fonction *draw* et acceptant un dictionnaire P encapsulant la fonction *draw* et acceptant un dictionnaire Python (un type de données similaire aux objets JavaScript attendus par *bertin*) contenant les propriétés *params* et *layers*.

<span id="page-10-0"></span><sup>&</sup>lt;sup>11</sup> https://github.com/davidbrochart/ipybertin

#### **5. Conclusion** Alors que la philosophie de D3.js est de mettre à disposition un framework

Alors que la philosophie de D3. js est de mettre à disposition un framework Alors que la philos *bertin* permet de interaction de produire a disposition un framework<br>complet permettant de développer des visualisations de données sur mesure pour le<br>Web. la bibliothèque *bertin* permet de produire rapidement un certain d'autres projets JavaScript similaires comme *Observable Plot* ou *Vega-Lite*, la<br>d'autres projets JavaScript similaires comme *Observable Plot* ou *Vega-Lite*, la types de cartes interactives dans une syntaxe concise. Sans chercher a remplacer<br>d'autres projets JavaScript similaires comme *Observable Plot* ou *Vega-Lite*, la<br>bibliothèque *bertin* vise à contribuer, en complémentarité *visual studies notebooks*. Cet écosystème semble se constituer autour de bibliothèques de bibliothèque *bertin* vise à contribuer, en complémentarité, à la constitution d'un via des notebooks. Cet écosystème semble se constituer autour de bibliothèques de ou quelques *notebooks*. Cet ecosysteme semble se constituer autour de bibliomeques de<br>plutôt haut niveau permettant d'effectuer des tâches plus ou moins complexes en une<br>ou quelques lignes des tâches. D'autres travaux von *statsbreaks*, *go-cart-wasm*...).

## Bibliographie non numérotée et références

- ire J., Teague C., Scheidegger C., Xie Y., Dervieux C., (2022). Quarto (Version 1.2) [Computer software]. https://doi.org/10.5281/zenodo.5960048
- tin J. (1967), Sémiologie graphique. Les diagrammes. Les réseaux. Les cartes, Paris/La Haye, Mouton ; Paris, Gauthier-Villars.
- tin J. (1973), Sémiologie graphique. Les diagrammes, les réseaux, les cartes, Paris/La Have, Mouton ; Paris, Gauthier-Villars.
- and R.S. (2021). Progress in the R ecosystem for representing and handling spatial data. Journal of Geographical Systems, 23(4), 515-546. https://doi.org/10.1007/s10109-020ana k.d.<br>\*  $0.0336 - 0.0336 - 0.0336 - 0.0336 - 0.0336 - 0.0336 - 0.0336 - 0.0336 - 0.0336 - 0.0336 - 0.0336 - 0.0336 - 0.0336 - 0.0336 - 0.0336 - 0.0336 - 0.0336 - 0.0336 - 0.0336 - 0.0336 - 0.0336 - 0.0336 - 0.0336 - 0.0336 - 0.0336 - 0.0336 - 0.0336 - 0.03$
- Bostock M. (2021). Script for Data Analysis, https://towardsdatascience.com/javascript-for $data-analysis-2e8e7dbf63a7$
- tock M., Ogievetsky V., Heer J. (2011). D<sup>3</sup> Data-Driven Documents, IEEE, Volume: 17, https://ieeexplore.ieee.org/abstract/document/6064996
- ng W., Cheng J., Allaire J., Sievert C., Schloerke B., Xie Y., Allen J., McPherson J., Dipert A., Borges B., (2022). shiny: Web Application Framework for R. R package ng w., Cheng J., Aliane J., Slevert C., Schloefke B., Ale version  $1.7.4$ ,  $\lt$ https://CRAN.R-project.org/package=shiny>.
- Giraud T. (2022). mapsf: Thematic Cartography. https://CRAN.R-project.org/package=mapsf<br>Circular T. Jambert N., (2023). bertin., Thematic Cartography. with 'bertin.ist
- https://widdexture.com/riatelable.com/riatelable.com/riatelable/bertin-thermuriatelable.com/riatelable.com/ria<br>https://riatelable.com/riatelable.com/riatelable.com/riatelable.com/riatelable.com/riatelable.com/riatelable.c https://github.com/riatelab/bertin/, https://riatelab.github.io/bertin/.
- Grandjean M. (2022). La visualisation de données, entre usages démonstratifs et heuristiques.
- yver, T., Ragan-Kelley, B., Pérez, F., Granger, B., Bussonnier, M., Frederic, J., Willing,  $P$ ,  $(2016)$ . Jupyler Notebooks  $-$  a publishing format for reproducible computational yver,  $1.$ , Kagan-Kelley, B., Perez, F., Granger, B., Bussonnier, M., Frederic, J., Willing, workflows. In F. Loizides & B. Schmidt (Eds.), Positioning and Power in Academic Publishing: Players, Agents and Agendas (pp.  $87-90$ ).
- thert N., Zanin C., (2020). Practical handbook of thematic cartography: principles, methods, and applications. CRC Press

- esma E. (2018). Simple Features for R: Standardized Support for Spatial Vector Data. The R Journal 10 (1), 439-446, https://doi.org/10.32614/RJ-2018-009
- ez F., Granger B.E., (2007). IPython: A System for Interactive Scientific Computing,  $dz$  r., Granger D.E.,  $(2007)$ . Irython. A system for  $3$ , pp. 21-29  $\text{doi:10.1109/MCSE}.$   $2007.53$ . URL: https://ipython.org
- https://www.nature.com/articles/d41586-021-01174-whttps://www.nature.com/articles/d41586-021-01174-w
- ore Team. (2022). R: A language and environment for statistical computing. R Foundation for Statistical Computing, Vienna, Austria. URL https://www.R-project.org/.
- $s$  J., Farquhar A., Piernot P., Gruber T., (1996). "Using the Web instead of a window system  $\therefore$  m. Proceedings of the SIOCHT conference on Figurear actions in computing  $\epsilon$  J., rargunar A., Piernot P., Gruber 1., (1996). Using the Web instead of a window systems common ground - CHI 96. the SIGCHI conference. Vancouver, British Columbia, Canada: ACM Press, pp. 103-110. isbn: 978-0-89791-777-3. doi:  $R_10.1145/238386.238442.$
- h R.E., Donohue R.G., Sack C.M., Wallace T.R., Bucking ham T.M.A.,  $(2015)$ . "A Process for Reeping Pace with Evolving web Mapping Technologies. In: Cartographic  $P_{\text{R.E.,}}$  Donoue R.G., Sack C.M., wallace T.K., Buckingham T.M.A.,  $(2015)$ . A Perspectives 78, pp. 25-52. issn: 1048-9053. doi: 10.14714/CP78.1273. url: https://cartographicperspectives.org/index.php/journal/article/view/cp78-roth-et-al
- vanarayan A., Moritz D., Wongsuphasawat K., Heer J. (2016). Vega-lite: A grammar of interactive graphics. LEEE transactions on visualization and computer graphics,  $25(1)$ ,  $341$ anarayan A., Mortiz D., Wongsuphasawat K., Heer J. (2016). Vega-lite: A grammar of https://idl.cs.washington.edu/files/2017-VegaLite-InfoVis.pdf https://vega.github.io/vega/about/vega-and-d3/
- Shen H. (2014). Interactive notebooks: Sharing the code. Nature,  $515(7525)$ ,  $151-152$ .
- nekes M. (2018). "tmap: Thematic Maps in R." Journal of Statistical Software,  $*84*(6)$ . 1-39. doi:10.18637/jss.v084.i06 <https://doi.org/10.18637/jss.v084.i06>
- ler W.R. (1970). A computer movie simulating urban growth in the Detroit region. Economic geography,  $46(sup1)$ ,  $234-240$ .
- te E., Graves-Morris P., (1983). The visual display of quantitative information. Diagrammatik-Reader. Grundlegende Texte aus Theorie und Geschichte. Berlin: De le e., Graves-M Gruyter, 219-230.
- Tukey J.W. (1977). Exploratory data analysis (Vol. 2, pp. 131-160).
- dyanathan R., Xie Y., Allaire J., Cheng J., Sievert C., Russell K., (2023). htmlwidgets:  $\alpha$  and  $\alpha$  is  $\alpha$ ,  $\alpha$  is  $\alpha$ . Analytical,  $\alpha$  is  $\alpha$ . package version  $1.6.1,$ Ittps://CRAN.R-project.org/package=htmlwidgets>.
- Leisch F, Peng RD (eds.), Implementing Reproducible Computational Research. $\frac{1}{2}$  (2014). Knur: A Comprehensive 1001 for Reproducible Research in K. In Stondard V,  $h$   $\mathbf{r}$ ,  $\mathbf{r}$ ,  $\mathbf{r}$   $\mathbf{r}$ ,  $\mathbf{r}$   $\mathbf{r}$   $\mathbf{r}$ ,  $\mathbf{r}$   $\mathbf{r}$ ,  $\mathbf{r}$   $\mathbf{r}$ ,  $\mathbf{r}$   $\mathbf{r}$ ,  $\mathbf{r}$   $\mathbf{r}$ ,  $\mathbf{r}$   $\mathbf{r}$ ,  $\mathbf{r}$   $\mathbf{r}$ ,  $\mathbf{r}$ ,  $\mathbf{r}$ ,  $\mathbf{r}$ ,  $\mathbf{r$ **ISBN** 978-1466561595, http://www.crcpress.com/product/isbn/9781466561595.

Cartographier pour le web avec 'bertin' 13

### **Annexes**

*Annexe 1. Exemple de syntaxe utilisée par la bibliothèque bertin*

```
bertin.draw({
 params: { width: 500, projection: "Bertin1953" },
  layers: [
   { geojson: world, fill: "#ffc94d" },
    { type: "graticule" },
   { type: "outline" },
    { type: "header", text: "Carte du Monde" }
  \overline{1}\} )
```
*Annexe 2. concision du code grâce aux paramètres par défaut* 

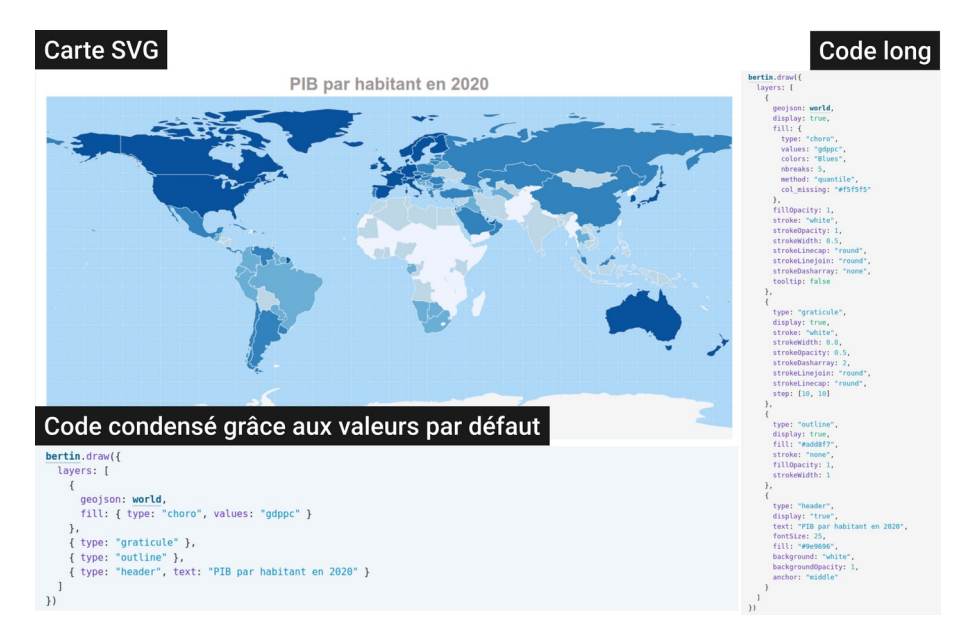

### *Annexe 3. Exemple de syntaxe dans R*

### **Example**

```
library(bertin)<br>library(sf)
\begin{aligned} \text{word} \leq \text{st\_read}(\text{system.file("gpkg/wor1d.gpkg", package = "bertin");} \\ \text{layer = "wor1d", quiet = TRUE)} \\ \text{bt\_param(width = 800)} \geq \end{aligned}\begin{array}{lll} \text{b1\_b1} & = & 0.0001 \\ \text{b2\_b2} & = & 0.0001 \\ \text{b3\_b3} & = & 0.0001 \\ \text{b4\_b4} & = & 0.0001 \\ \text{b5\_b5} & = & 0.0001 \\ \text{b6\_b4} & = & 0.0001 \\ \text{b7\_b5} & = & 0.0001 \\ \text{c8\_b4} & = & 0.0001 \\ \text{d9\_b5} & = & 0.0001 \\ \text{d0\_b6} & = & 0.0001 \\ \text{d1\_b7} & = &bt_draw() |><br>bt_save("map.svg")
```
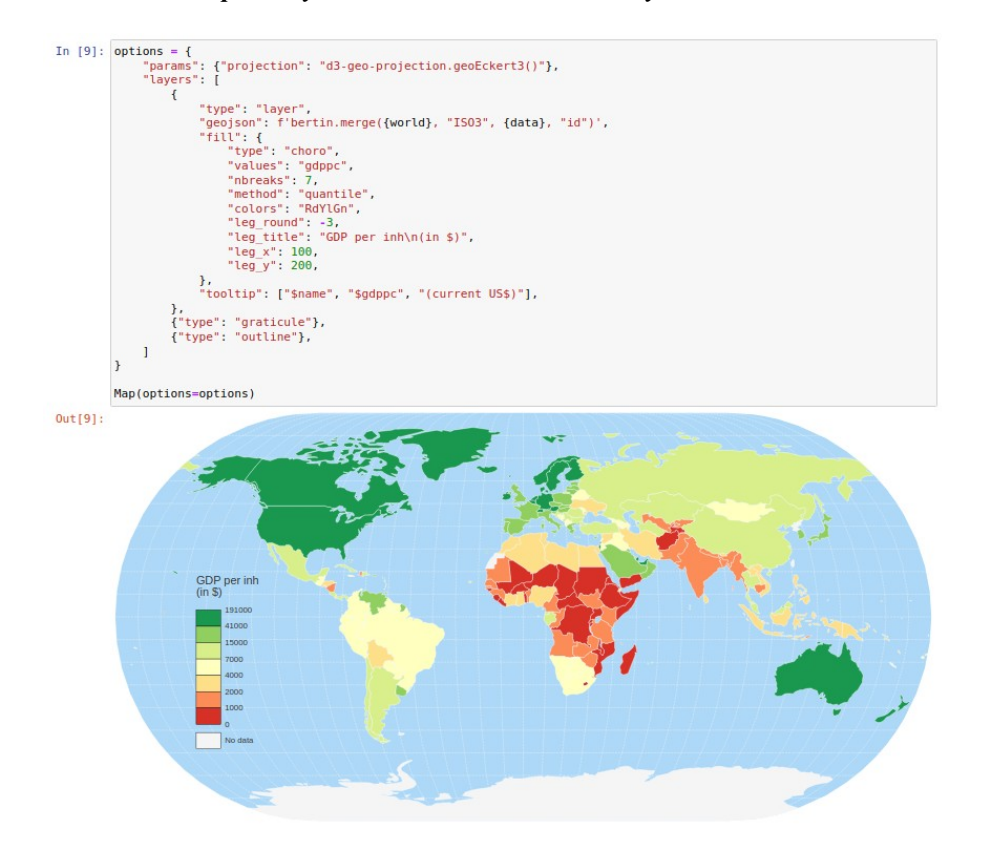

*Annexe 4. Exemple de syntaxe dans l'environnement Python*